#### **Add ability to specify attachments by URL**

2017-07-13 18:28 - Nick Sneg

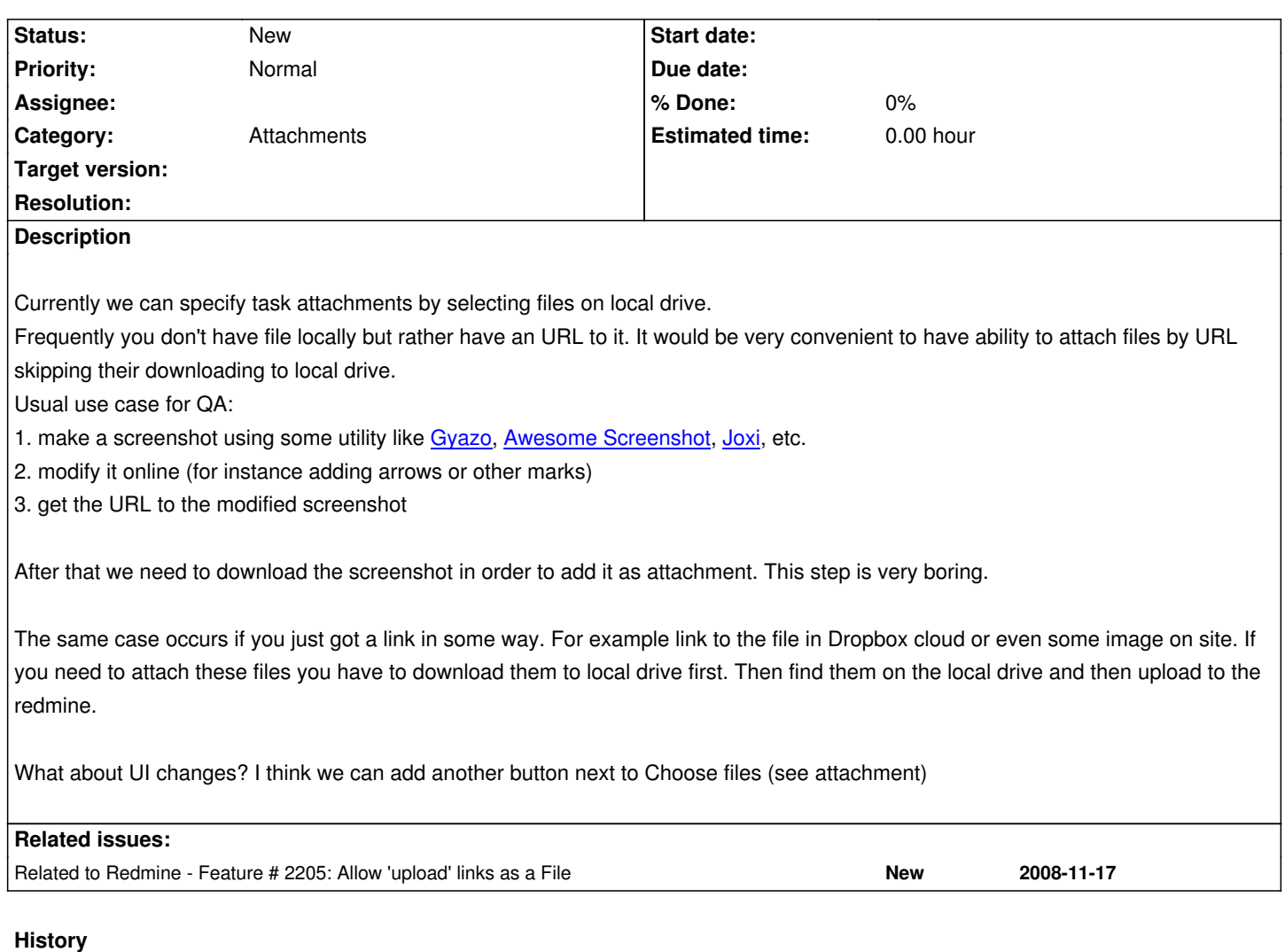

### **#1 - 2017-07-13 18:30 - Nick Sneg**

somebody please change the tracker. It's not a defect, but feature request.

## **#2 - 2017-07-14 01:40 - Mischa The Evil**

*- Tracker changed from Defect to Feature*

# **#3 - 2017-11-23 07:25 - Go MAEDA**

*- Related to Feature #2205: Allow 'upload' links as a File added*

## **Files**

23cbea22f3.png 31.2 KB 2017-07-13 Nick Sneg